# **REVISTA EXCELENCIA ADMINISTRATIVA PUBLICACION UNIVERSIDAD DE CHIHUAHUA 2016-17**

# **Valoración de Empresas**

El valor de un bien no solamente se refiere al precio de mercado del mismo, sino adicionalmente a la referencia de la acción de intercambio de dicho bien, a cambio de un pago. También refleja las condiciones de adquisición y venta potencial entre 2 partes. En consecuencia, el precio de valoración y acuerdo del intercambio ya contiene la percepción de compradores y vendedores, y como respuesta a dicho requerimiento a través del tiempo se han constituido varias metodologías de valoración.

El uso de los reportes financieros puede servirnos para obtener valores históricos de los activos netos y su contraparte la inversión realizada por inversionistas y acreedores. De la misma manera, el Estado de Resultados nos permitirá valorar una empresa por la generación de la utilidad contable, y mediante múltiplos de referencia (obtenidos de información pública de empresas que cotizan en bolsas de valores en un mercado especifico o de un tipo de empresas o industria de referencia) llegar a una cifra de valoración. Existen adicionalmente metodologías económicas que basan la valoración de empresas o activos mediante la identificación y suma de los Flujos de Efectivo o Caja futuros descontados a través del tiempo y de esta manera podemos acercarnos a un valor de mercado realista.

### Metodologías de Valoración

- 1. Balance
	- a. Clásico; Capital Contable o Valor en Libros más Deuda Neta
	- b. Ajustado; por la diferencia de activos con respecto a su valor de mercado
	- c. Arranque; valorando el costo de Activos Netos para la puesta en marcha empresarial
- 2. Resultados
	- a. Históricos; mediante el uso de un múltiplo de ventas o de utilidad
	- b. Económico; mediante el uso del múltiplo EBITDA
- 3. Mixtos
	- a. Alemán; agrega a los Activos Netos un argumento basado en la utilidad reportada
	- b. Anglosajón; incorpora un costo del capital y una medición a través del tiempo
- 4. Flujo de Efectivo Operacional
	- a. Flujo de Efectivo Neto (FEN); técnica promovida por Irving Fisher & John Burr (1)
	- b. EVA; alternativa utilizando la técnica del EVA concebida por Stern y Stewart

Para la Valoración de Empresas (lucrativas, teniendo como objetivo la creación de valor) iniciaremos con aquella referida como Clásica de Balance, es decir valorar a la empresa definida como EV ("Enterprise Value") por la suma histórica de sus fuentes o sea del reporte de Capital Contable (CC, suma de capital social y utilidades retenidas) y su Deuda Neta (DN, pasivos con costo menos caja e inversiones), como sigue;

### $EV = CC + DN$ .

Para empresas públicas el valor de capitalización (VC) tiene su similar con el valor en libros (VL), sin embargo pudiendo ser mayor o menor a este, donde VC es igual al precio de la acción por el número de acciones en circulación, diferente comúnmente a EV. El VC es la percepción del mercado en referencia al precio futuro esperado de la acción, en cambio el VL se refiere a la suma del valor histórico de inversión de accionistas y acreedores, similar al EV referido en el párrafo anterior como el resultado de valoración basado en el método clásico.

Para valorar comparativamente empresas en bolsa se utiliza en ocasiones un múltiplo de ese valor en libros histórico reportado (VL). Así que cuando se calcula que las empresas en el ramo o industria de referencia se valoran en "X" veces VL, podemos entonces calcular un estimado de EV esperado por el mercado, realizando la multiplicación de "X" o un múltiplo (M) veces por VL.

Así mismo, una empresa puede valorarse con cifras Ajustadas de los valores de inversión, es decir, incluir provisiones referidas a la diferencia del valor contable de los activos y su valor de realización. Por consiguiente, incluir un Ajuste en el valor de los Activos Fijos, Inventarios y Cartera para que reflejen el precio de mercado equivalente. Esta valoración es símil a la valoración por liquidación, es decir al valor de realización correspondiente de las partes de una firma.

La valoración de arranque se refiere a valorar la empresa en relación al costo total por la puesta en marcha de una empresa similar y la misma debería de incluir una valoración teórica cuantitativa de su "goodwill", o activo intangible es decir del valor de su nombre, marcas o procesos operativos o administrativos diferenciados y únicos.

La segunda agrupación de valoración se refiere a metodologías basadas en los Resultados de la firma. La primera se refiere a su valor basado en un múltiplo (M) que multiplicado por dicho indicador nos da una valoración comparativa, métodos relativos utilizados para empresas que cotizan en bolsa. Podría ser tanto relacionado a las Ventas o Ingresos (I) empresariales y típicamente utilizada en comparaciones de sector. Para aproximarse a una valoración Económica relacionada a la generación de Flujos de Efectivo Netos reportados, se ha utilizado últimamente una valoración a través de los múltiplos EBITDA ("Earnings Before Interest, Tax, Depreciation and Amortization") o en México denominado como múltiplos UAFIDA (Utilidad antes de Financieros, Impuestos, Depreciación y amortización) como sigue;

EV=M\*EBITDA; y alternativamente; EV=M\*I

Los métodos Mixtos se refieren a métodos de valoración que combinan información tanto de Balance como de Resultados. El método Alemán utilizado mayormente para la valoración de empresas industriales considera que el valor de empresa (EV) es equivalente a la mitad de la suma de los activos netos a valor mercado (ANM)

agregado a la división entre la utilidad neta (UN) y la tasa libre de riesgo existente (K). La fórmula quedaría como sigue: EV = ½ [ANM + (UN/K)]. Así mismo, el método Anglosajón Mixto define la valoración de la firma (utilizado para empresas comerciales) como la suma de los activos netos a valor mercado (ANM) y el valor presente neto (VPN) del resultado futuro de las Utilidades Netas (UN) menos el Capital de Trabajo Neto (CTN) utilizado y multiplicado por la Tasa Libre de riesgo (K). Siendo este;

EV=ANM+  $[(UN - (CTN * K)] * VPN$  y el método alemán; EV = ½  $[ANN + (UN/K)]$ 

Finalmente pasamos a los métodos de valoración a través de la suma de Flujos de Efectivo Netos Futuros (FEN) descontados por el Costo de Capital equivalente. Para la valoración de esta metodología se utiliza el teorema de Modigliani-Miller(2) en la determinación de los Flujos de Efectivo Netos Futuros (FEN) así como en el cálculo del Costo de Capital originalmente desarrollado por Sharpe (2) y publicado en 1964 para descontar y traer dichos valores al tiempo presente.

Los Flujos de Efectivo Neto (FEN) se obtienen a través de la elaboración de Estados Financieros Proforma, es decir se estiman los Estados Financieros esperados para varios años futuros, sin embargo se ajustan las cifras contables estimadas por causación a flujos de caja o efectivo. Se inicia paralelamente y al mismo tiempo en la estimación de Estados Financieros de Resultados, Balance y Flujo de Efectivo, utilizando una cuenta de cuadre, que típicamente es la Caja o Deuda correspondiente, o sea través del método denominado de caja indirecto.

La preparación de Estados Financieros Proforma inicia con la estimación de la inflación, indicadores financieros y de crecimiento para así determinar los precios y volúmenes por dimensión o segmento estratégico ya sea por producto o tipo de producto así como identificar clientes o segmentos objetivos, por proveedor o método productivo, etc.,

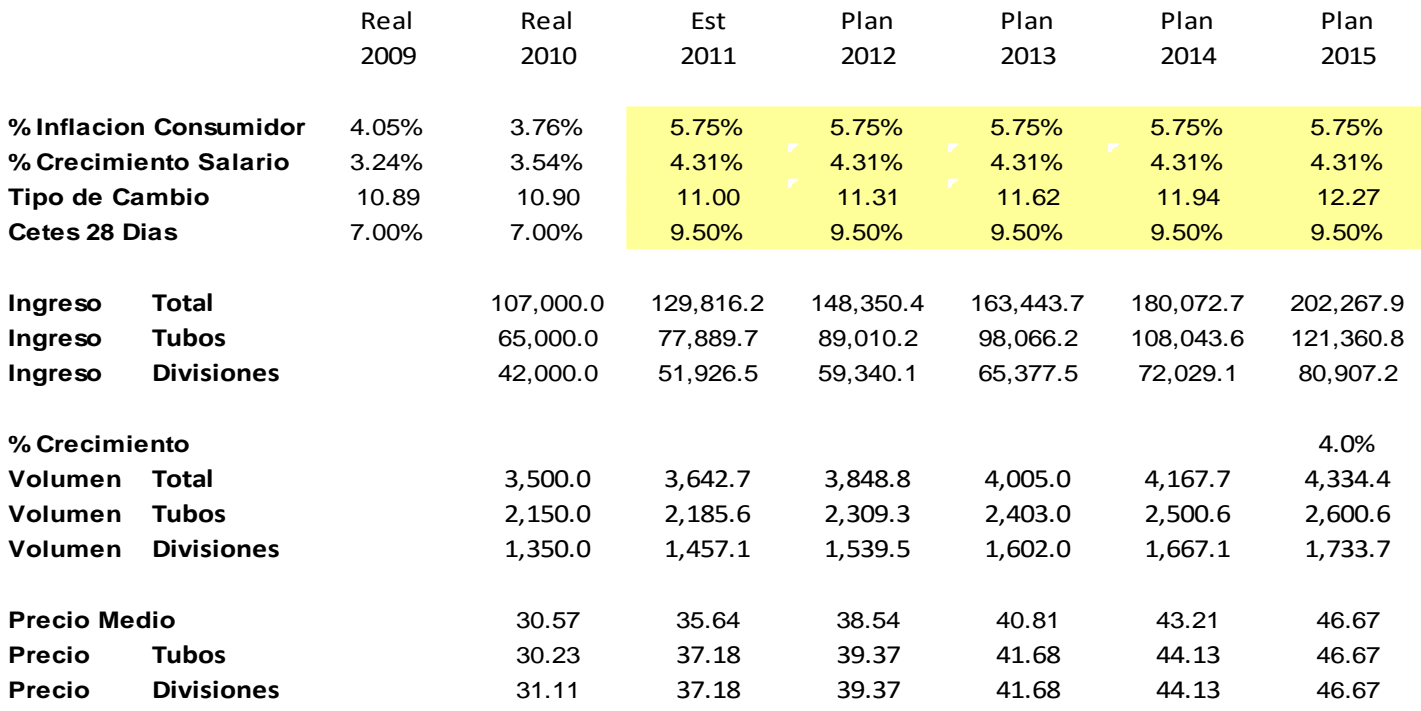

Adicionalmente es importante identificar los términos de negociación que regirán las transacciones comerciales futuras, es decir cuentas e indicadores de Capital de Trabajo correspondientes. Así mismo definir la inversión requerida en el futuro para mantener el flujo de ingresos estimado y su depreciación contable de esos activos fijos existentes y de los nuevos correspondientemente.

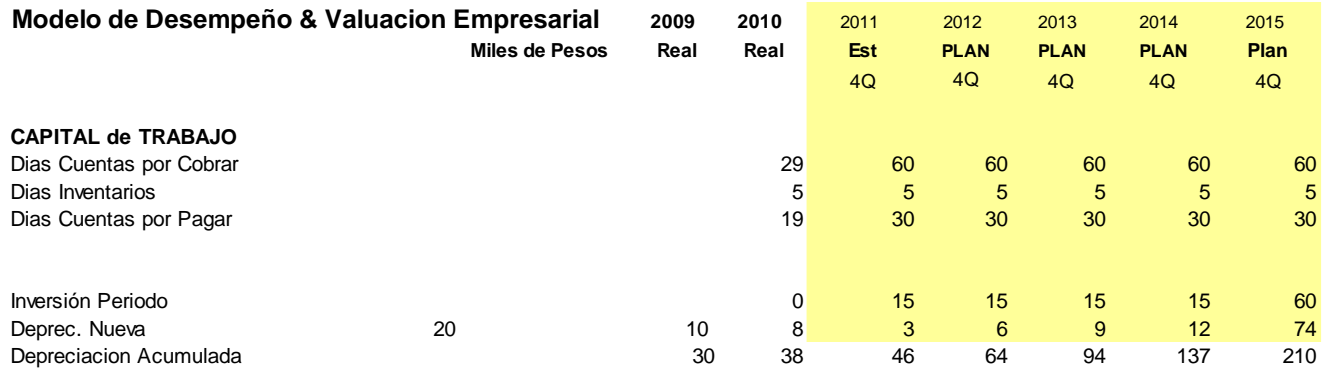

Pasar a identificar Fuentes de Inversión; es decir de Capital (CC) y Deuda (D) requeridas para dar soporte a la actividad.

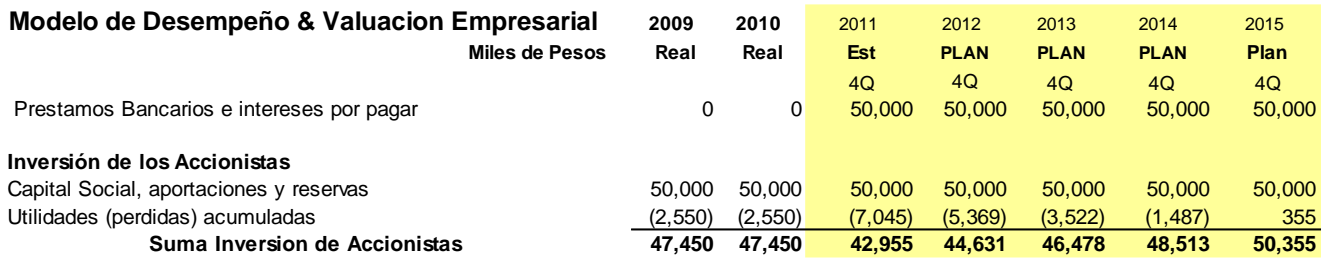

Preparar el Balance General reconociendo que el mismo será conectado entre otros en los rubros de Depreciación del Ejercicio y Utilidades Netas tanto por el Estado de Resultados como el Flujo de Efectivo.

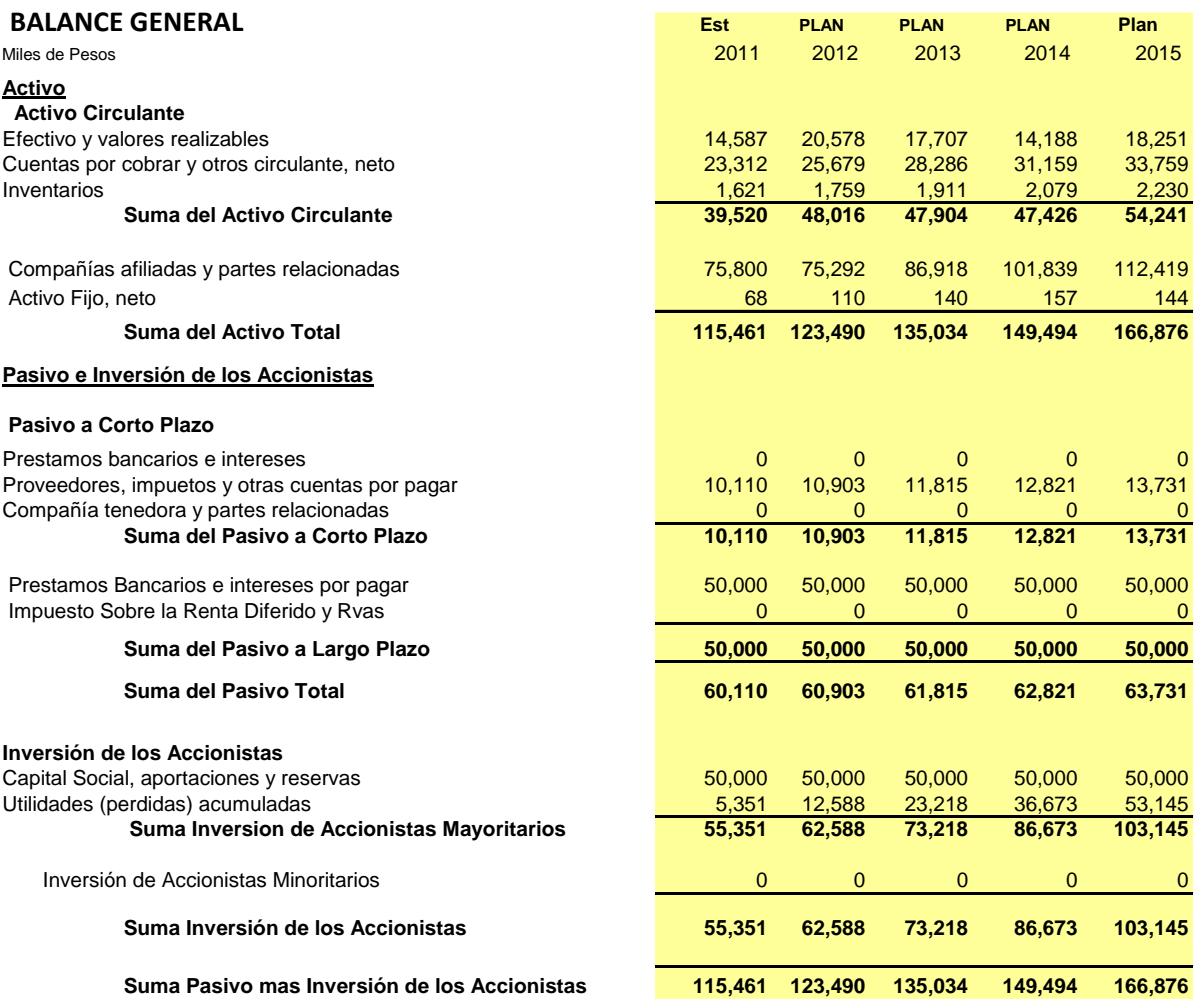

El último renglón de composición en el balance es el primero denominado Efectivo y Bancos ya que el mismo podrá ser la cuenta de cuadre. El renglón aumenta cuando las fuentes de capital exceden a la inversión en activos netos (incluye pasivos sin costo) y viceversa.

Pasar entonces a la estimación del Estado de Resultados y Flujo Efectivo Neto; el primero estará conectado con el Balance General mediante el rubro de la Utilidad Neta, Costo de Financiamiento y la Depreciación del Ejercicio. El estado de resultados inicia con el estimativo de ingresos a través de volúmenes y precios ya mencionados y establece los costos y gastos operativos relacionados a las compras de insumo y a los egresos generados por las actividades operativas. Es importante diferenciar los variables de aquellos que son costos y gastos fijos para entender la marginalidad, relevante en el análisis de rentabilidad. A estos se les disminuye la depreciación contable del ejercicio estimada y referida tanto a los activos existentes como los nuevos para así obtener la Utilidad de Operación. Se les disminuye entonces el Costo Financiero Neto derivado tanto del pasivo de corto y plazo existente al final del periodo como el nuevo, cuidando que en la hoja de cálculo se generen referencias circulares al calcular los intereses ganados. Finalmente calcular mediante la identificación del impuesto efectivo los impuestos del periodo, y así llegar a la Utilidad Neta del periodo y agregar los indicadores económicos ya mencionados de EBITDA, NOPAT (más tarde definido) y FEN.

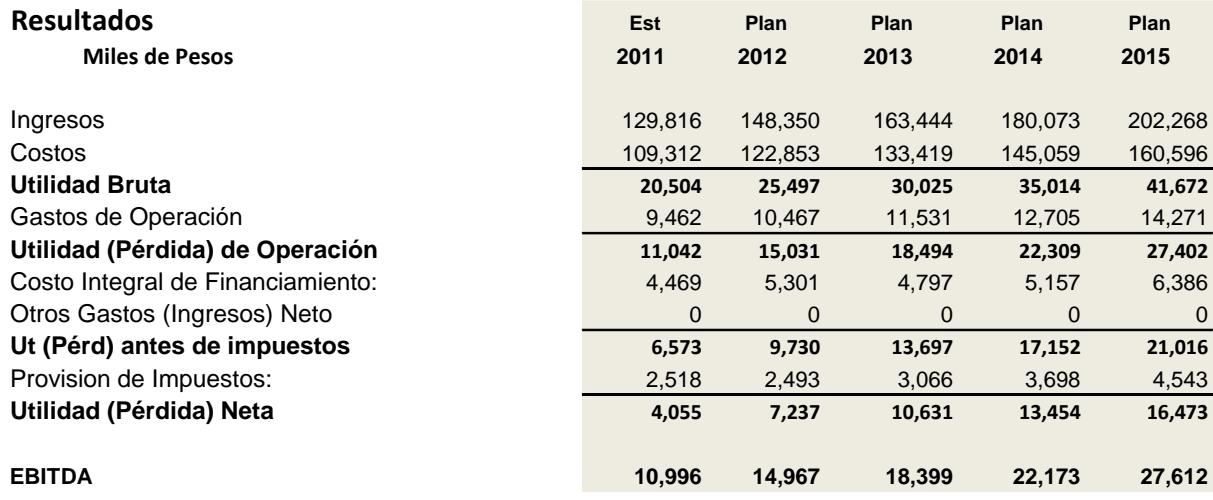

Para el caso del Flujo de Efectivo estimado a través del método indirecto, es decir a partir de los cambios del balance entre periodos. Inicia mediante el resultado operativo y la Depreciación del Ejercicio (recursos) y el cuerpo adiciona a estos dos el cambio entre dos periodos consecutivos de todos los rubros de balance, agrupados en rubros de Capital de Trabajo y de Inversión (Deuda o Capital), obviamente la suma se agrega con diferente signo aritmético cuando el rubro proviene de un activo que de un pasivo. La diferencia entre los totales de ingresos y egresos es el saldo de caja inicial o del periodo, el cual es adicionado a la caja final del periodo anterior para así obtener la Caja Final resultante que será conectada al mismo balance en Efectivo y Bancos.

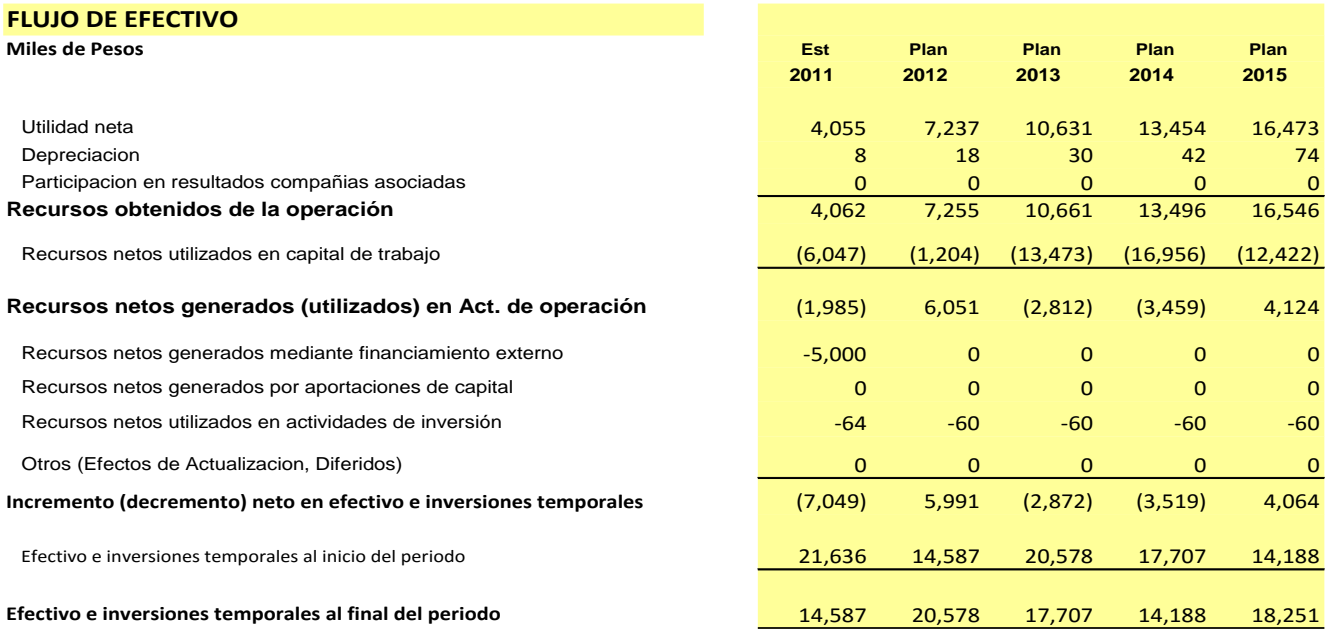

Una vez terminada la estimación de los Estados Financieros Proforma, pasamos a la estimación del Costo del Capital o Inversión denominado en inglés como WACC ("Weighted Average Cost of Capital") o Costo Promedio Ponderado del Capital, CPPC y definido como la suma del %Costo de Deuda y él %Costo de Capital. Para el caso del cálculo del %Costo de deuda, se toma el valor de mercado de la misma, sin embargo de manera práctica se sugiere utilizar el cálculo de flujos de cada deuda con costo (identificando costos de interés y gastos de deuda comisiones, garantías, etc.,) y a su resultado la Tasa Interna de Retorno o TIR por periodo, convertirla en Tasa de Interés Efectiva, que multiplicada por la ponderación de uso equivalente nos da el porcentaje de costo correspondiente en términos efectivos

#### **Ejemplo**

Financiamiento Corto Plazo \$500,000 pesos a TIE 4.5% + 4 con 2% de comisión Financiamiento Largo Plazo \$1,500,000 pesos a TIE + 5 y costo escrituración del 4% Inversión de \$100,000 a TIE menos 1%

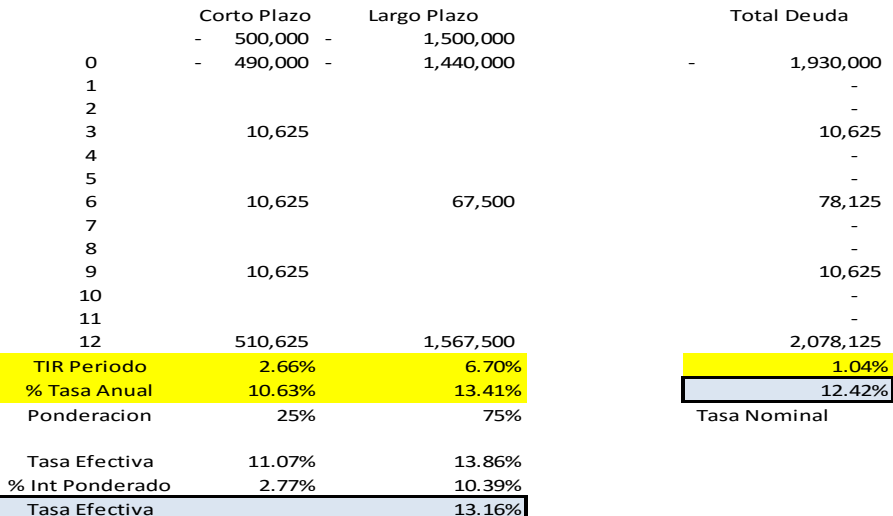

Por otro lado él %Costo de Capital puede calcularse por diversos métodos, entre ellos los siguientes:

- 1. El Retorno Esperado de Inversión (ROIC "Return on Investment Capital"), estimado subjetivamente y en ocasiones medido como costo o %WACC
- 2. El Costo de Oportunidad de una alternativa no tomada.
- 3. A través del modelo de flujos de caja descontados y presentado por Gordon y Shapiro
- 4. Utilizando el CAPM, "capital asset pricing model"
- 5. El CAPM ajustado utilizando propuestas de Damodaran (3) para el caso del riesgo país México y de Fernández (4) referidas en su caso al cálculo de Beta.

El primer método es simplemente un método empírico y deseado como meta de rendimiento de una inversión de capital. Se asemeja a veces a considerar el equivalente a una tasa de rendimiento de un instrumento de deuda más un spread adicional, identificado como premio a realizar una inversión de mayor riesgo o referida como de capital.

Adicionalmente el porcentaje de costo de capital puede ser referido como el costo de oportunidad identificado de aquella alternativa no tomada en el lugar de aquella dispuesta.

El modelo de Gordon y Shapiro refiere que % Costo de Capital (K) es igual a la tasa de rentabilidad exigida calculada como el flujo de dividendos futuros esperados (D) divididos por la suma del precio de la acción (P) y un factor de crecimiento (G) como sigue;

K =  $(D_1 / P)$ + G y donde D<sub>1</sub> = D<sub>o</sub>\*(1+G)

Una metodología alternativa par a llegar al cálculo del %Costo de Capital es utilizando el modelo de CAPM originalmente definido por Sharpe y que nos dice que él %Costo de Capital (K) equivale a la suma de la Tasa Libre de Mercado (k1) más una constante de riesgo denominada BETA (B) que multiplica a la diferencia entre la tasa de rendimiento (para 5 años) de las acciones en bolsa (ROE) "Return onEquity" y la Tasa Libre mencionada como sigue;

 $K = k1 + B*(ROE-k1).$ 

Alternativamente se puede utilizar la tasa de rendimiento ROE de la industria. Hoy en día las empresas en bolsa publican a través de casas de bolsa sus betas correspondientes La beta se calcula utilizando el método de mínimos cuadrados utilizando como variables el precio de la acción pública de la empresa y el índice en donde esta misma se reporta. Se calcula el rendimiento suavizado (utilizando logaritmos naturales para el cambio exponencial) de ambos, precios e índice, [y su diferencia] ¿cuál?, y se introducen en el cálculo del mínimos cuadrados, de tal manera que el valor de la pendiente de la línea recta ajustada resulta ser la beta.

Alternativamente Damodaran (3) nos ayuda a identificar en diversas publicaciones mediante la introducción del riesgo país una manera pragmática de cálculo utilizando el mismo CAPM. Primeramente nos ayuda a identificar que la diferencia entre el ROE y la Tasa libre de riesgo es de 5% en promedio, y equivale a la diferencia por encima del retorno esperado por un inversionista en el mercado de valores o renta variable americano (S&P) y aquel del retorno ofrecido por una tasa libre de mercado, es decir, aproximado a una tasa de interés de un bono gubernamental a 10 años. En segundo término nos ofrece la estimación del riesgo país para varios casos (similar a aquellos publicados por Morgan Stanley) y para su utilización en el cálculo del costo de capital. Es decir el %Costo de Capital (K) es igual al %Tasa libre de mercado (k1) más el %Riesgo país (Rp, y que hoy en día para México es aproximado a 150 bps o 1.5%), mas multiplicando por BETA la diferencia entre ROE y k1, ya señalada como 5%p.a. Para facilidad de cálculo;

 $K = (k1+Rp) + B*(ROE-k1) = (k1+1.5%) + B*(5%).$ 

Finalmente Pablo Fernández (4) facilita mediante una metodología el cálculo de beta (B), definiendo una tabla de factores y ponderaciones que influyen en la estimación de ese riesgo de mercado y que favorece su uso alternativamente a empresas no públicas. En resumen, si incluimos factores con ponderaciones en paréntesis en una tabla como: Negocio Sector (15%), Apalancamiento Operativo (10%), Directivos (5%), Divisa de Cambio (5%), Riesgo País (5%), Estabilidad de Flujos de Caja (15%), Endeudamiento (15%), Liquidez de la Inversión (12%), Acceso a Financiamiento (10%), Socios (2%) y Estrategia (6%) y los calificamos subjetivamente entre 1 (muy bajo) y 5 (muy alto) podremos llegar a un subtotal que dividido entre 2 calcula un valor estimado de Beta.

EL cálculo del Costo Porcentual Ponderado del Capital o Inversión %CPPC o %WACC es la suma ponderada del %Costo de Deuda (D) más el %Costo de Capital (CC). El %Costo de deuda debe de incluirse en términos después de impuestos convirtiéndolo mediante la multiplicación (1-t) siendo t la tasa impositiva (ISR = 30%).

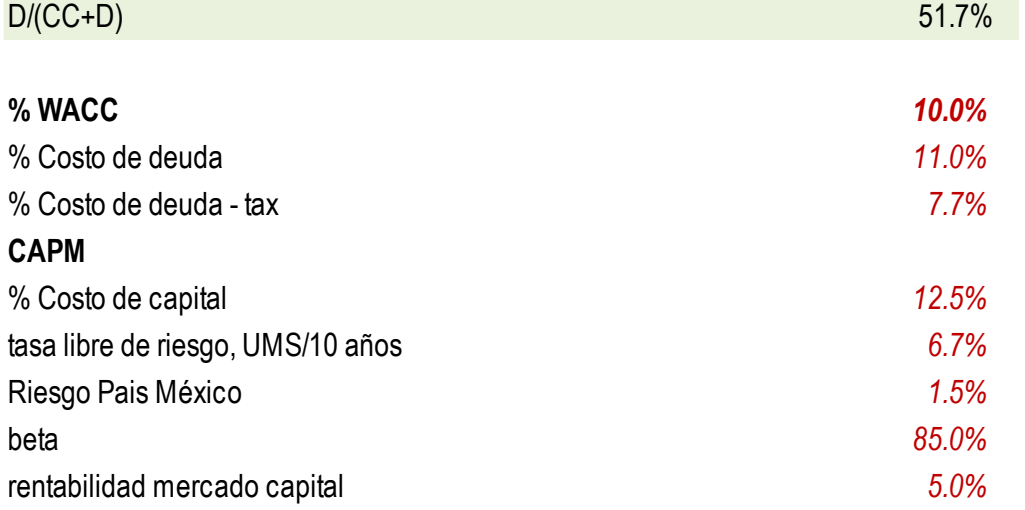

## **El cálculo de Valoración de Empresas mediante la metodología del Flujo de Efectivo Operacional**

El cálculo del Flujo Efectivo Neto (FEN) se logra primeramente tomando como base el cálculo del EBIT (Earnings Before Interest & Taxes) ó flujo de efectivo operacional esperado por cada año proyectado en el estado financiero proforma mencionado inicialmente. Al EBIT se le deducen los Impuestos Efectivos (IE) para llegar al NOPAT ("Net Operating Profit After Taxes"). Finalmente se calcula el Flujo Efectivo Neto (FEN) y que es el resultado de devolverle la depreciación como un costo que no afecta el efectivo y restarle el cambio en el Capital de Trabajo (CCT) y la inversión en Activos Fijos llamada CAPEX ("Capital Expenditures") del periodo en referencia, como sigue:

NOPAT = EBIT – IE y como resultado; FEN = NOPAT+D - CCT – CAPEX

Al resultado de los FEN Futuros estimados anualmente se les lleva al tiempo Presente (VPN) mediante la formulación de VNA de Excel traducida al español, y que utiliza los factores de cálculo del tiempo para transformar un flujo futuro al presente. Para la transformación de valor futuro a valor presente estos flujos esperados se descuentan a la Tasa de costo del capital o inversión %WACC o %CPPC ya mencionada. Existe la problemática de realizar cálculos para varios periodos, es decir a perpetuidad, y para ello se evita utilizando un cálculo del valor residual de los mismos (VR) y que se define como el último FEN(n) estable medido, dividido entre el porcentaje de costo del capital ó inversión %WACC menos el gradiente de crecimiento (G) es decir;  $VR = FEN(n) / (%WACC - G)$ .

Para este caso el valor de empresa; EV=FEN(n)\*VPN + VR\*VPN

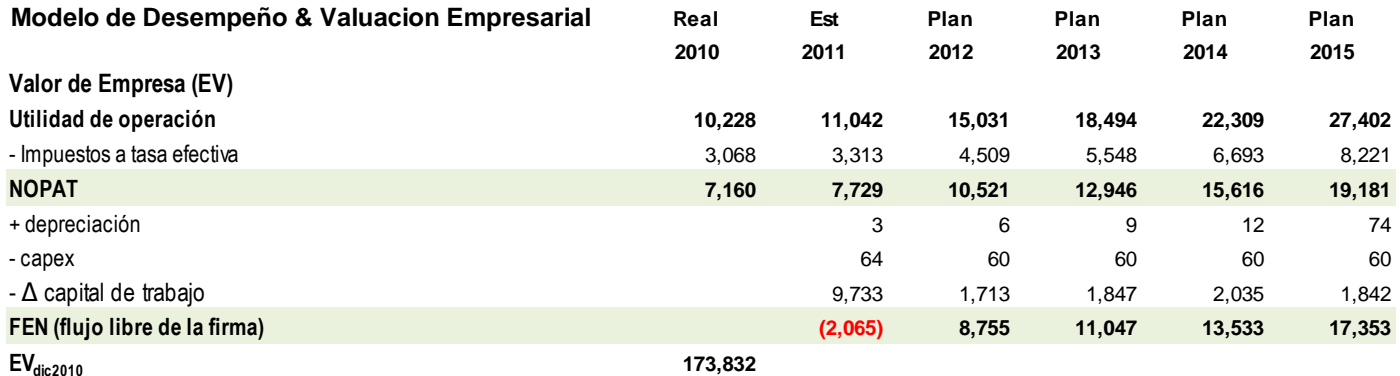

Así mismo para realizar un análisis de sensibilidad del valor de empresa EV, el %WACC (que es sujeto a cambio a través del tiempo) y el gradiente G de crecimiento se sugiere utilizar una tabla de resultados de valores de firma (EV) para cada costo del capital %WACC y vs crecimiento esperado %G.

El último método expresado inicialmente para la valoración de empresas utiliza el indicador EVA ("Economic Value Added") ya expresado con anterioridad y originalmente definido por Stern y Stewart. EVA es definida como el ingreso neto operacional menos impuesto (NOPAT) menos el costo de oportunidad. Este último es

calculado como el valor de los activos netos a valor mercado (ANM) multiplicados por el costo del capital o inversión %WACC, es decir;

EVA = NOPAT- (ANM\*%WACC); alternativamente EVA = ANM\*(%ROIC - %WACC)

Siendo ROIC el porcentaje de retorno del capital invertido ("%Return on Investment Capital") igual a: ROIC=NOPAT / ANM este último es la inversa y equivalente por tanto al capital invertido o capital contable (CC) más deuda neta (DN) según el uso la fórmula de balance de Luca Paccioli de su obra Summa Arithmetica, piedra angular de la contabilidad. Por consiguiente toda empresa lucrativa debiera de tener como objetivo la maximización de %ROIC menos %WACC y así incrementar el valor de la firma. Por consiguiente la Creación de Valor en una firma es cuando el %ROIC supera al %WACC, es decir %ROIC > %WACC

Del EVA se origina el MVA ("market value added" equivalente al valor presente neto de los EVA futuros) y que es el capital agregado. Por lo que MVA es igual al Valor de Mercado del patrimonio (o valor de capitalización de una empresa pública) menos el Valor contable del patrimonio ó MVA = VC-CC considerando un mismo valor de deuda en ambos. Por consiguiente el valor de empresa utilizando esta metodología sería igual al Capital inicial invertido K(o) más el MVA o el valor presente de los EVA futuros; es decir

EV=ANM(o)+ (EVA\*VPN)

Por último es relevante mencionar la necesidad del uso de escenarios mediante un análisis de sensibilidad utilizando alguna herramienta de simulación de Montecarlo que es una técnica muy eficiente para analizar elementos de incertidumbre, es decir con ello podemos sensibilizar variables dependientes como los ingresos o el volumen de venta esperado en una empresa. La probabilidad de un evento utilizando por ejemplo las herramientas de Cristal Ball de Oracle o del profesor de Stanford de negocios Savage permiten partiendo de las frecuencias relativas observadas mediante muestreo a una población grande (más de 1 millón de casos o experimentos) que refleje la probabilidad de ocurrencia de dicho evento utilizando a su vez diversas distribuciones de probabilidad estadística. Para su cálculo se definen los supuestos y el comportamiento de las variables independientes así como las de decisión, se señalan las variables dependientes para las cuales se desea conocer su valor de ocurrencia, se definen el número de corridas y utilizando estas herramientas se establece su ocurrencia y mediante gráfica se permite interpretar el resultado.

<sup>(1)</sup> [Irving Fisher,](http://en.wikipedia.org/wiki/Irving_Fisher) 1930 "The Theory of Interest" [y John Burr Williams's](http://en.wikipedia.org/wiki/John_Burr_Williams) 1938 "[The Theory of Investment Value](http://en.wikipedia.org/wiki/The_Theory_of_Investment_Value)" fueron pioneros en el uso de Flujos de Efectivo descontados "DCF"

- (2) Miller & Modigliani, Principio Irrelevante de la Estructura de Capital (CC o Deuda), Capital Asset Prices, Journal of Finance (CAPM), William Sharpe, Stanford California, 1964
- (3) Investment Valuation, Aswath Damodaran, 2006
- (4) El peligro de utilizar Betas calculadas, documento de Investigación, Pablo Fernández, IESE, 2007

M.S. MARIO A. GONZÁLEZ es Director de Finanzas y Administración de Fármacos Nacionales y catedrático en la maestría en Administración en la UPEMOR, Universidad Politécnica de Morelos [gonzalez.marioalberto@gmail.com](mailto:gonzalez.marioalberto@gmail.com) con Página en: http://mariogonzalez.weebly.com/